## **■空席待ち申し込み操作手順 スマートフォン**

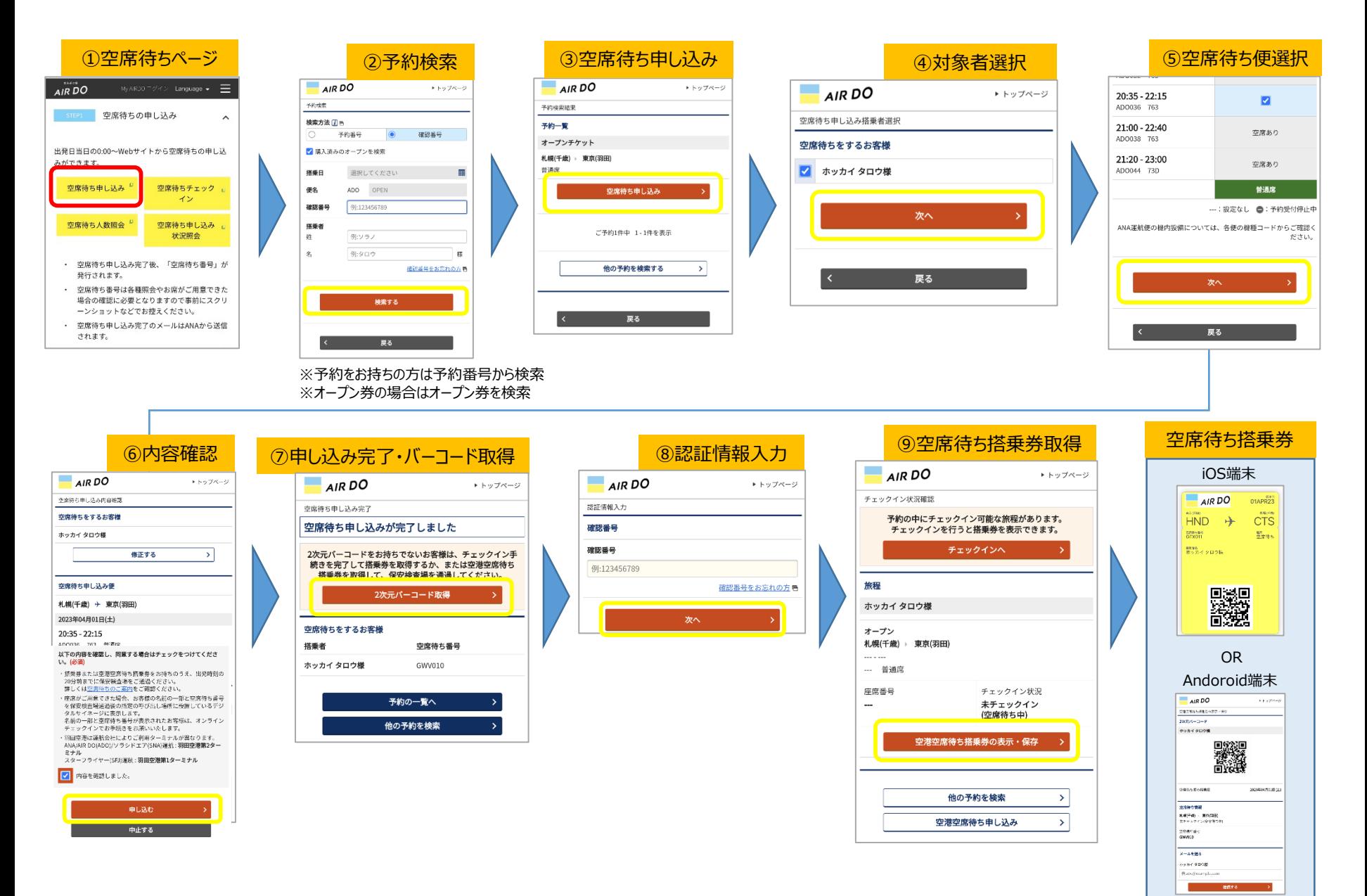

## **■空席待ちチェックイン操作手順 スマートフォン**

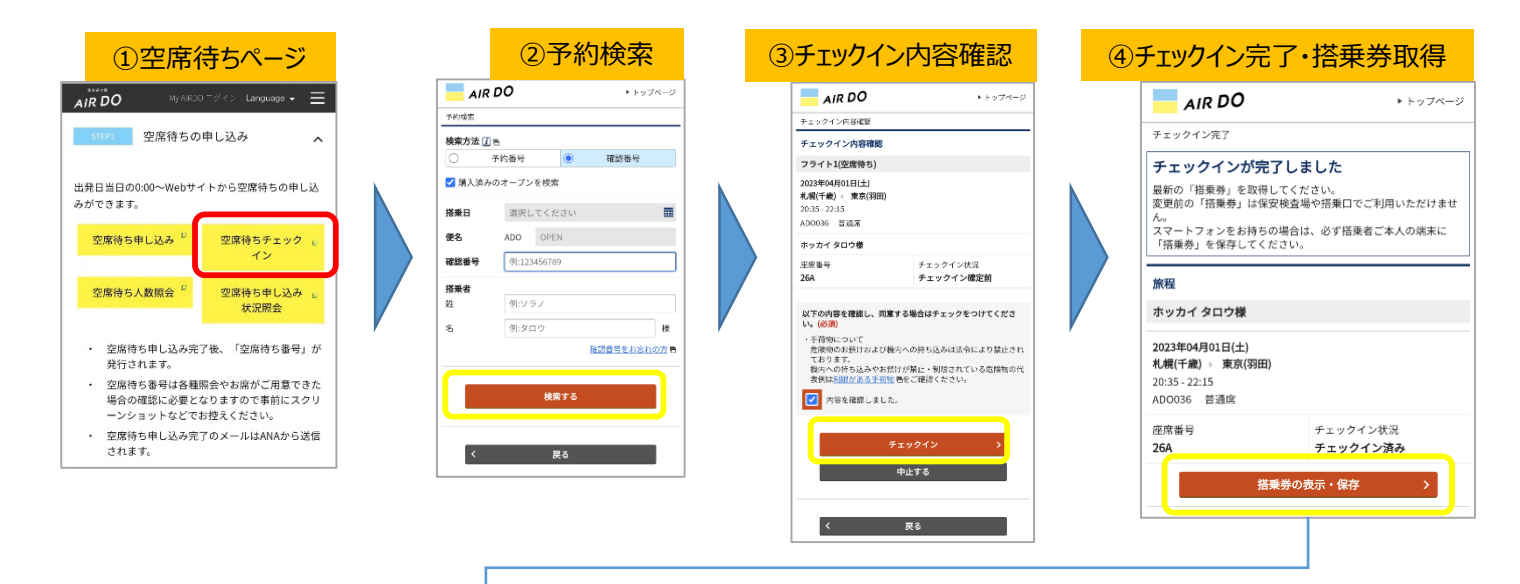

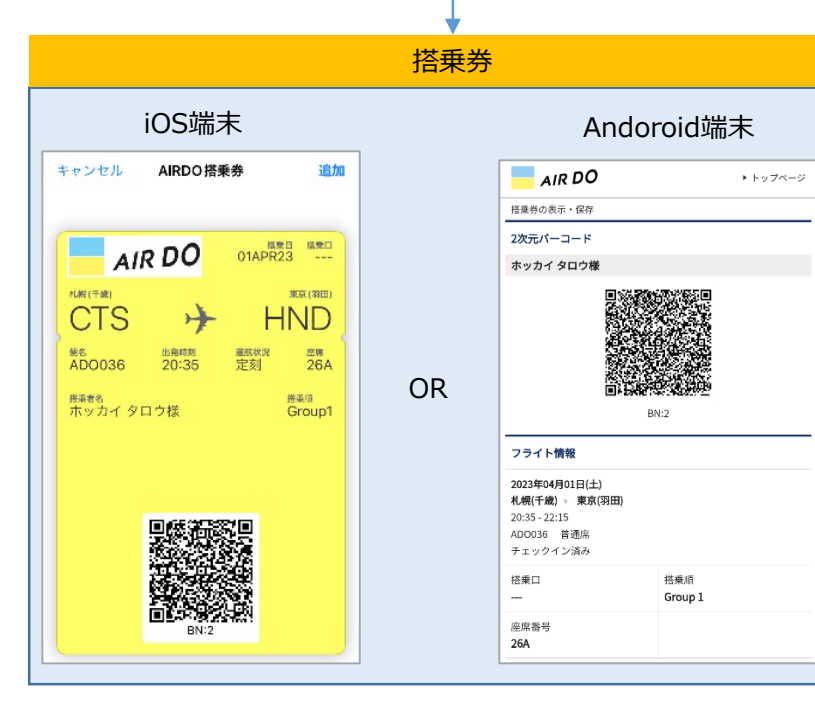